## GTFS-realtime Reference for the New York City Subway

This document defines how the GTFS-realtime feed is implemented by the New York City Transit Subway. Elements not specified below are not used in the NYC Subway feed. At the generation of this specification the initial data suite will include the number 1, 2, 3, 4, 5, and 6 lines along with the Grand Central Shuttle.

Refer to the GTFS-realtime specification at<https://developers.google.com/transit/gtfs-realtime/> for more details on message field type, cardinality, etc. This document outlines only the NYCT subway specific usage and extensions.

This document also contains extensions added specifically for NYCT (NyctFeedHeader, NyctTripDescriptor and NyctStopTimeUpdate). To use these extensions, you need the nyctsubway.proto file (URL TBD).

This is the specification for version 1.1.

### *message* FeedMessage

The feed is a full dataset and contains two kinds of entities: trip updates and alerts. The feed is generated every 30 seconds.

### **Fields**

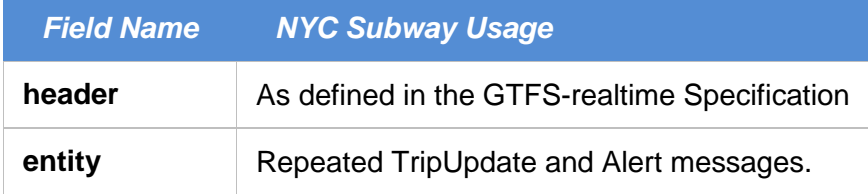

### *message* FeedHeader

The feed is a full dataset and contains two kinds of entities: trip updates and alerts.

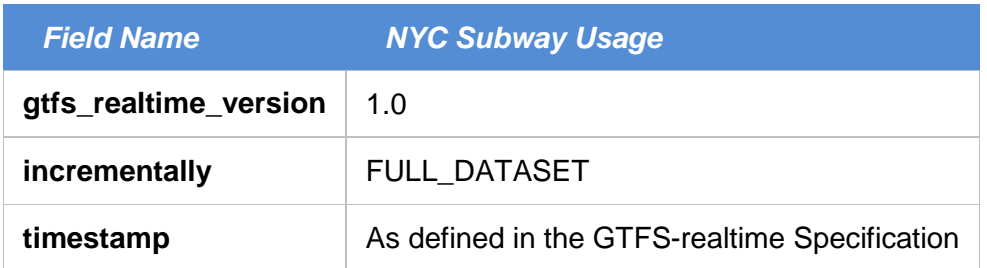

### **Extensions**

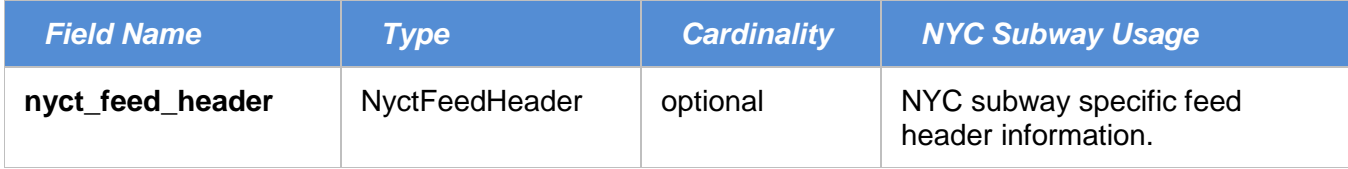

### *message* NyctFeedHeader

This message is an extension to the FeedHeader containing the version of the NYCT extensions and information on how feed consumers should interpret trip updates in the NYC subway feed.

For the NYCT Subway, the GTFS-realtime feed replaces any scheduled trip within the trip\_replacement\_period.

This feed is a full dataset, it contains all trips starting in the trip\_replacement\_period. If a trip from the static GTFS is not found in the GTFS-realtime feed, it should be considered as cancelled.

The replacement period can be different for each route, so we supply a list of the routes where the trips in the feed replace all scheduled trips within the replacement period. This is 30 minutes for all routes currently implemented.

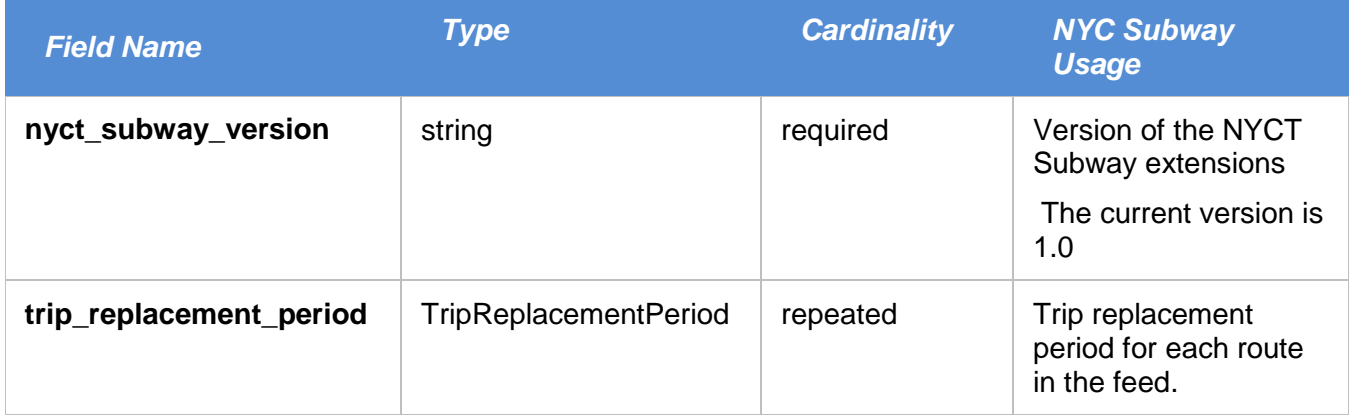

## *message* TripReplacementPeriod

The TripReplacementPeriod defines the trip replacement period for each route in the system.

### **Fields**

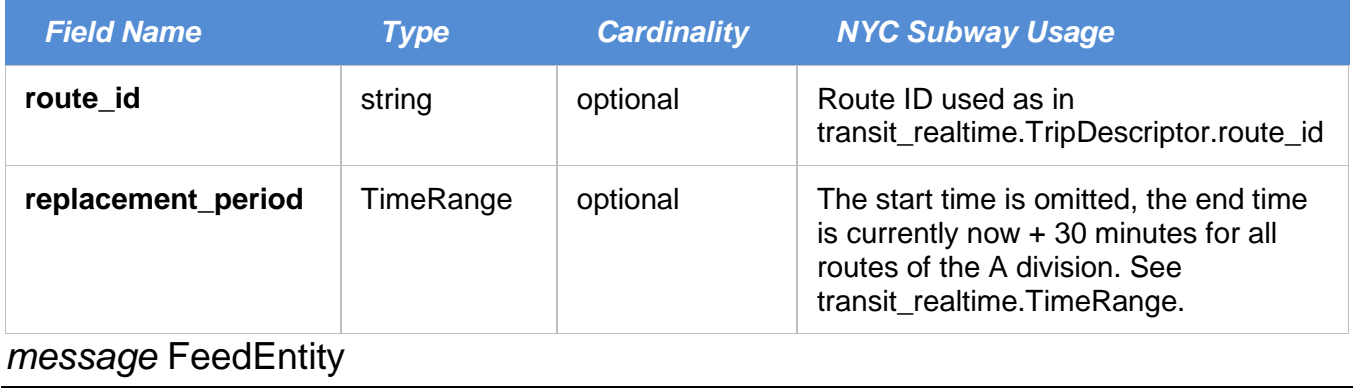

As currently configured the feed entity will be either be a trip update, vehicle position or an alert.

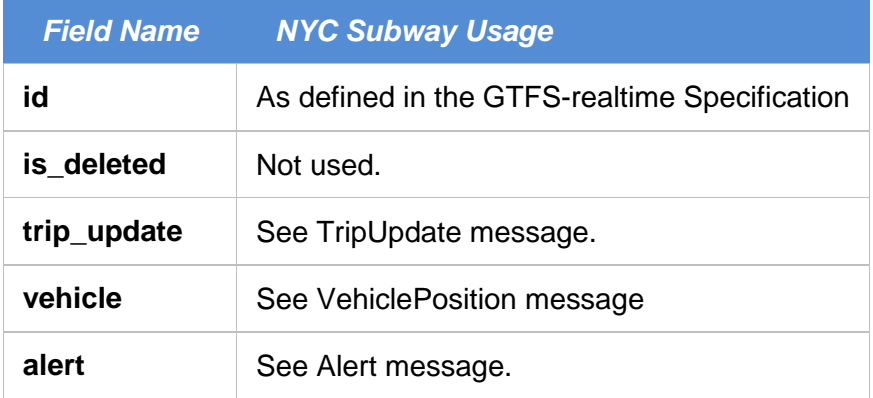

## *message* TripUpdate

The NYC subway trip updates includes the 1, 2, 3, 4, 5, 6 lines and the Grand Central Shuttle (the A division, IRT).

The feed contains **all** revenue trips that are either:

- already underway (assigned trips), or
- scheduled to start in the next 30 minutes (unassigned trips)

Trips are usually assigned to a physical train a few minutes before the scheduled start time, sometimes just a few seconds before.

If a trip is included in the GTFS-realtime feed, there is a high probability that it will depart from its originating terminal as planned. It is more likely that a train that is never assigned a trip identifier to be changed or cancelled than an assigned one.

*Train Assignment is a function of the Automatic Train Supervision (ATS) office system used by NYCT Rail Operations to monitor and track train movements. ATS provides the ability to "assign" the nyct\_train\_id attribute when a physical train is at its origin terminal. These assigned trips have the is\_assigned field set in the TripDescriptor.* 

*When a train is at a terminal but has not been given a work program it is declared unassigned and is*  tagged as such. Unassigned trains can be moved to a storage location or assigned a **nyct train id** *when a determination for service is made*.

### **Fields**

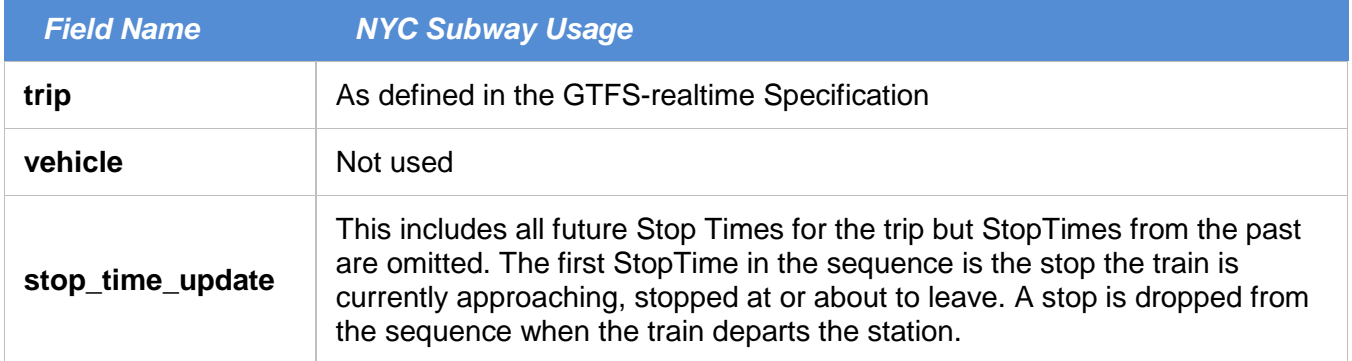

## *message* TripDescriptor

The New York City subway is a 24 x 7 operations and as a result is a highly dynamic operation. The majority of repairs and maintenance are performed during live operations so the daily service plan is subject to both planned and unplanned changes. The result of this is that some trips defined in the GTFS trips.txt may change (originating times, trip running times and trip path), cancelled or new trips may be added.

Unfortunately, there is no reliable way for us to determine the relationship between the actual and the static GTFS trip, so we can't tell if a particular trip is the original one or has been changed or added later so the ScheduleRelationship is not used.

While trip\_id in the GTFS-realtime feed will not directly match the trip\_id in trips.txt, a partial match should be possible if the trip has been defined in trips.txt. If there is a partial match, the trip is a scheduled trip.

For example, if a trip\_id in trips.txt is A20111204SAT\_021150\_2..N08R, the GTFS-realtime trip\_id will be 021150 2..N08R which is unique within the day type (WKD, SAT, SUN).

A20111204SAT\_021150\_2..N08R is decoded as follows:

A – Is the Sub-Division identifier. A identifies Sub-Division A (IRT) which include the GC Shuttle and all number lines with the exception of the 7 line. B identifies Sub-Division B (BMT and IND) which includes the Franklin Ave and Rockaway Shuttles, all letter lines and the 7 line.

20111204 – Effective date of the base schedule, Dec 4, 2011

SAT – Is the applicable service code. Typically it will be WKD-Weekday, SAT-Saturday or SUN-Sunday

021150 – This identifies the trips origin time. Times are coded reflecting hundredths of a minute past midnight and converts to (03:31:30 also described as 0331+ where the + equals 30 seconds). This format provides more "precision" than can be realistically attributed to a transit operation, and most applications can safely round or truncate these numbers to the nearest minute. Since Transit authority internal timetables frequently involve half-minute scheduling, systems involved in train control or monitoring will need to represent times in a more accurate manner (to at least the half minute, and perhaps to the tenth minute or one second level). It should be noted that the service associated with a single day's subway schedule is not necessarily confined to a twenty-four hour period. Negative numbers reflect times prior to the day of the schedule (-0000200 refers to 11:58 PM yesterday) and numbers exceeding 00144000 (a day has 1440 minutes) reflect times beyond the day of the schedule (00145000 refers to 12:10 AM tomorrow).

2..N08R – This identifies the Trip Path (stopping pattern) for a unique train trip. This can be decomposed into the Route ID (aka service, **2** train) Direction (**N**orthbound train) and Path Identifier (**08R**). Internally this path provides operations planning such information as origination, destination, all stops, routing scheme (express/local) in Manhattan/Bronx/Brooklyn, operating time periods, and shape (circle  $=$  local, diamond  $=$  express).

The combination of Origin Time, Route ID and Direction can be used to identify a unique trip. The Path Identifier should be considered optional data that will only be provided when known. This could result with it being there at the start of a trip but not during portions of the trip.

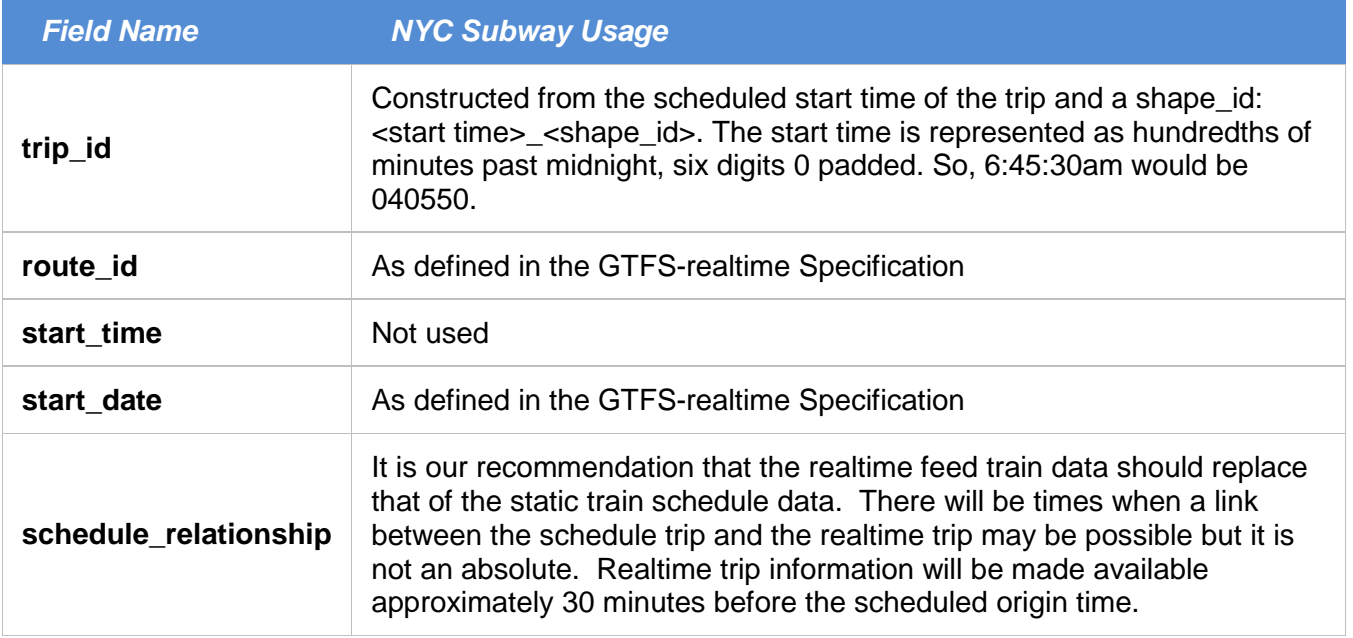

### **Extensions**

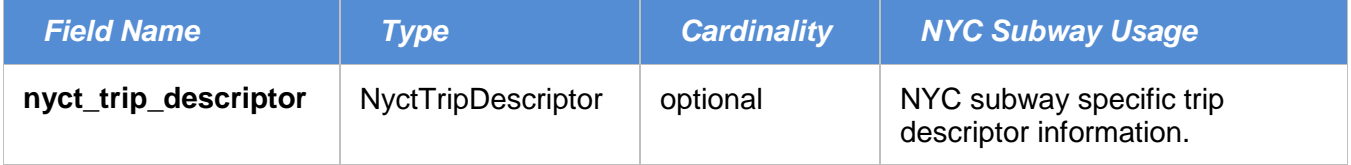

# *message* NyctTripDescriptor

This message is an extension to the TripDescriptor, it contains the NYC subway specific trip information.

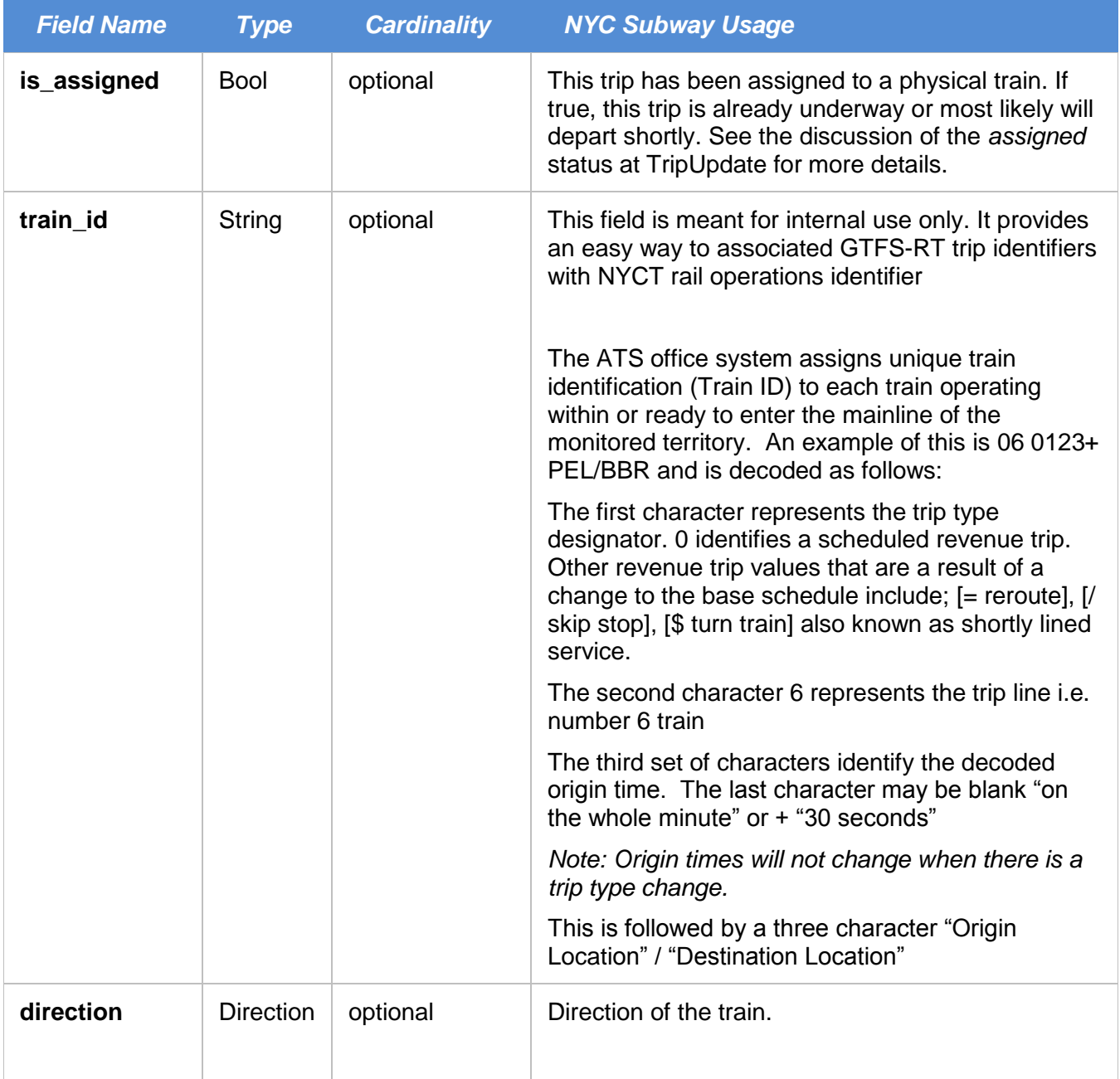

## *enum* Direction

The direction the train is moving to. Only NORTH and SOUTH are used.

### **Values**

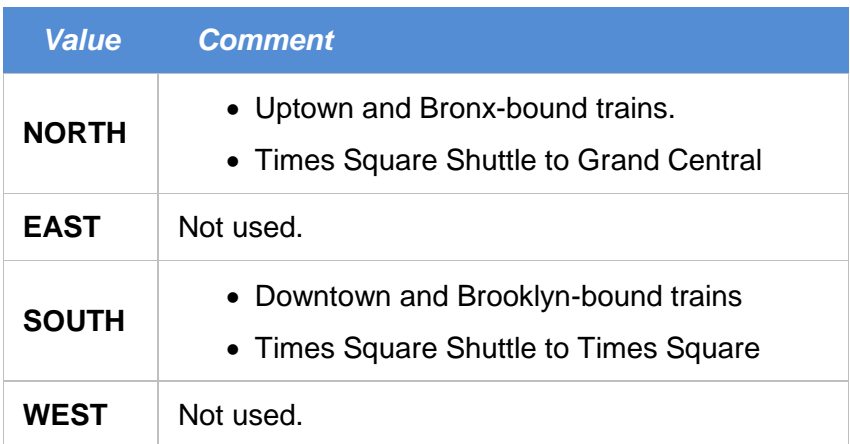

## *message* StopTimeUpdate

For most stops along the trip path, NYC subway schedules define a transit time. Departure times are supplied for the Origin Terminal, arrival times for the Destination Terminal. Transit times are provided at all in-between stops except at those locations where there are "scheduled holds". At those locations both arrival and departure times are given.

Note that the predicted times are not updated when the train is not moving. Feed consumers can detect this condition using the timestamp in the VehiclePosition message.

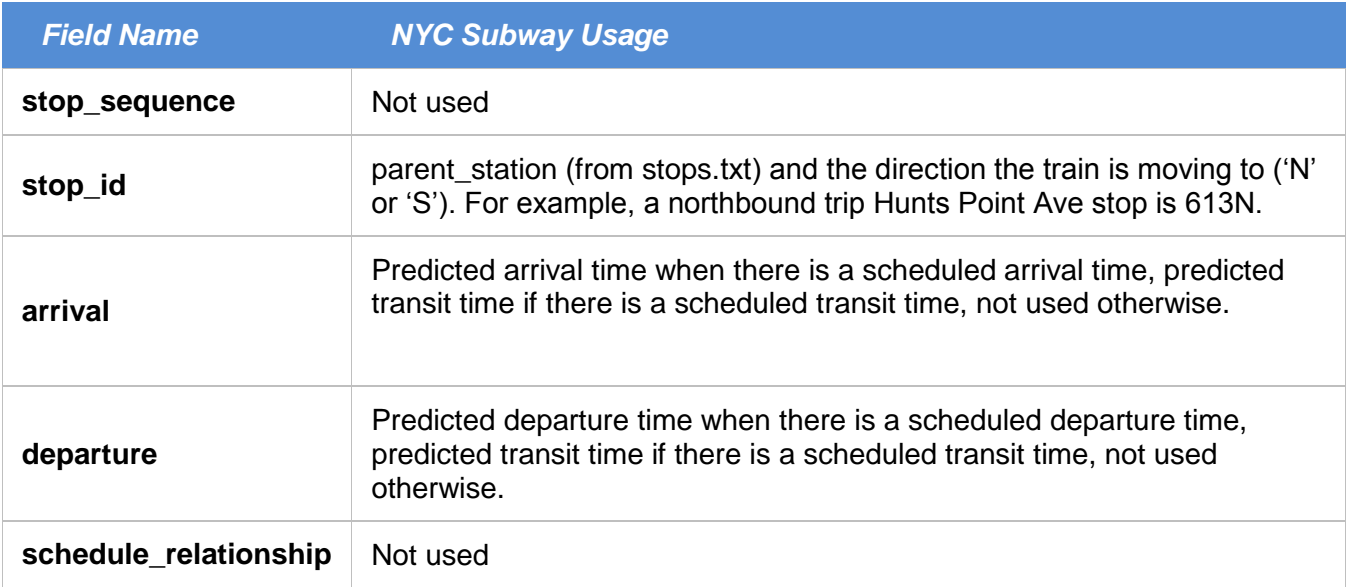

## **Extensions**

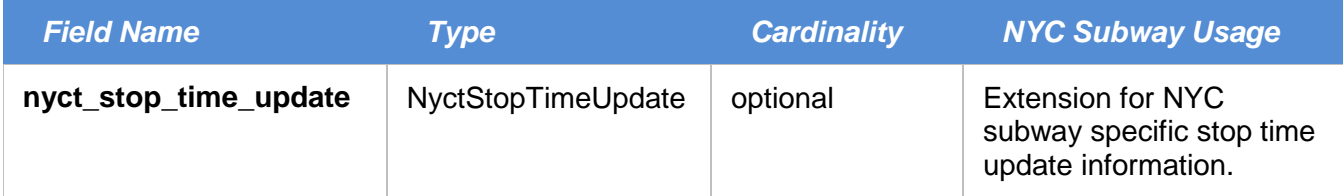

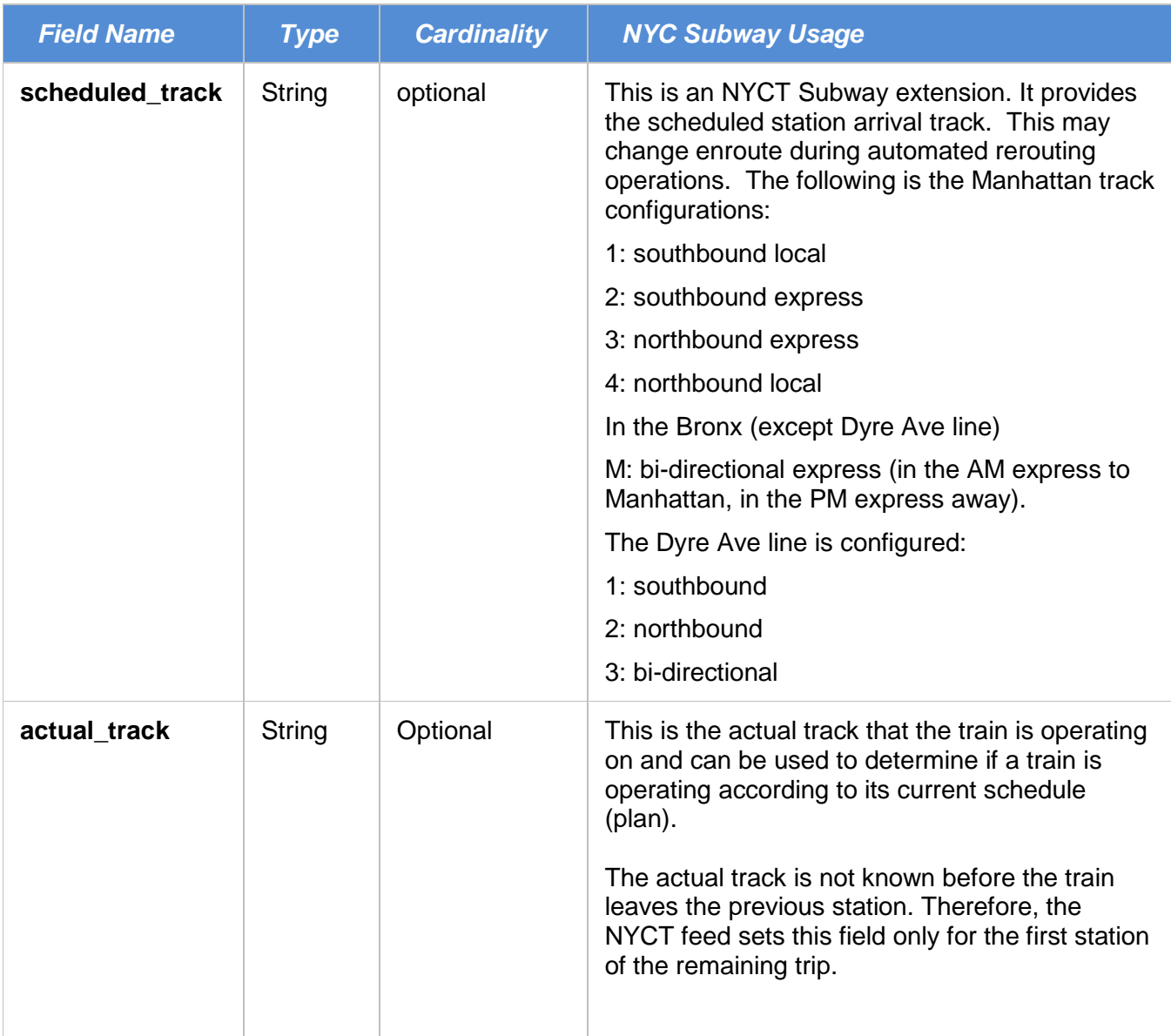

This message is an extension to StopTimeUpdate to accommodate NYC subway specific information.

**Usage notes:** For a train enroute, the actual track may differ from the scheduled track. This could be the result of manually rerouting the train from its scheduled track. When this occurs, prediction data may become unreliable since the train is no longer operating in accordance to its schedule. The rules engine for the "countdown" clocks will remove this train from all scheduled station signage. It is highly probable that the train will be rerouted back to its schedule track at some future point. When this happens train prediction for this train will return to the "countdown" clocks.

It is not unusual for the schedule/actual track numbers to differ at the origin and destination terminals.

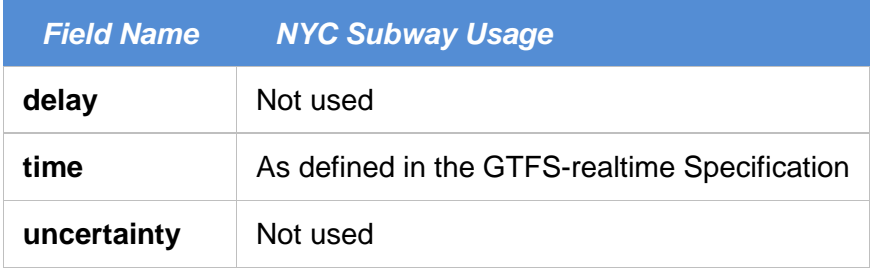

### *message* VehiclePosition

A VehiclePosition entity is provided for every trip when it starts moving. Note that a train can be assigned (see TripUpdate) but has not started to move (e.g. a train waiting to leave the origin station), therefore, no VehiclePosition is provided.

### **Usage notes:**

The motivation to include VehiclePosition is to provide the timestamp field. This is the time of the last detected movement of the train. This allows feed consumers to detect the situation when a train stops moving (aka stalled). The platform countdown clocks only count down when trains are moving otherwise they persist the last published arrival time for that train. If one wants to mimic this behavioryou must first determine the absence of movement (stalled train condition) ), then the countdown must be stopped.

As an example, a countdown could be stopped for a trip when the difference between the timestamp in the VehiclePosition and the timestamp in the field header is greater than, 90 seconds.

Note: since VehiclePosition information is not provided until the train starts moving, it is recommended that feed consumers use the origin terminal departure to determine a train stalled condition.

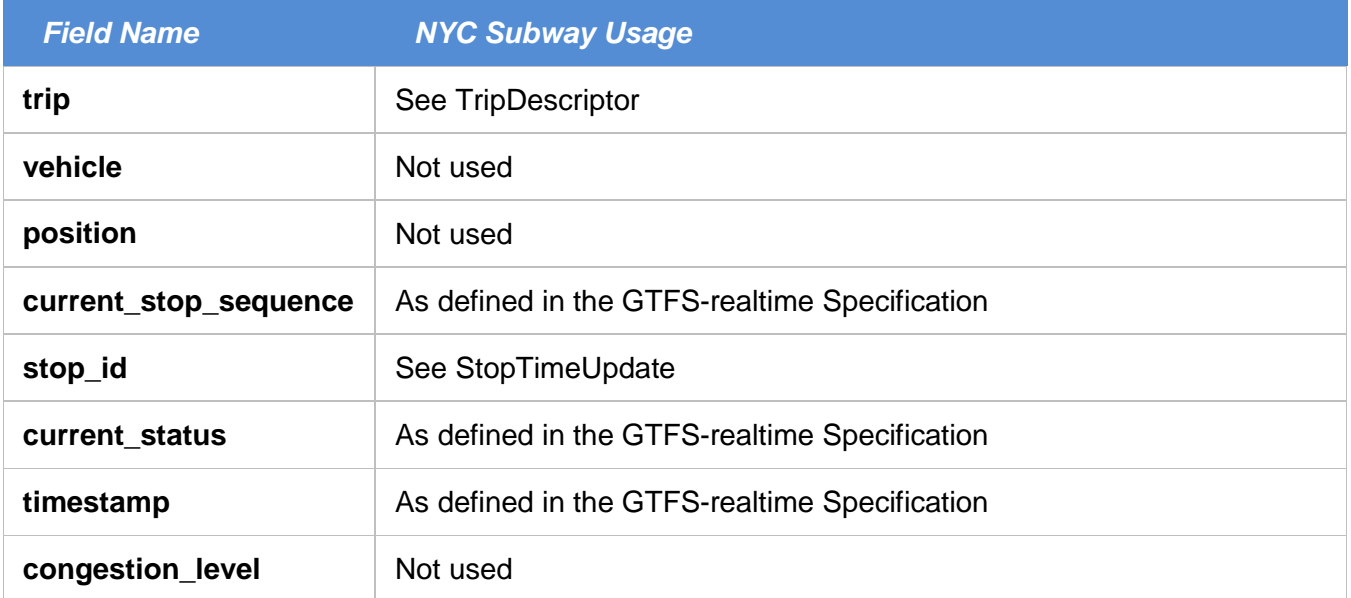

### *message* Alert

The only alerts included in the NYCT Subway GTFS-realtime feed are notifications about delayed trains therefore the entity is always a trip. In general, when a train is shown as 'delayed' on the station countdown clocks, an Alert is generated for that trip in the feed.

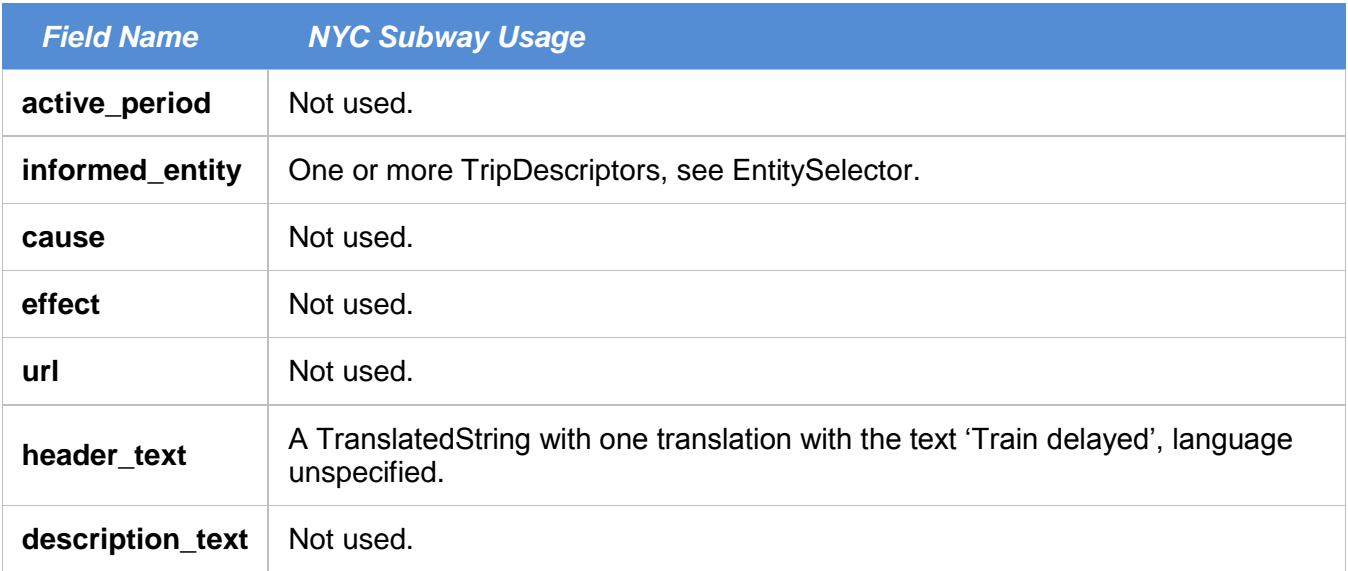

# *message* EntitySelector

Alerts are always for trips, so entities are TripDescriptors.

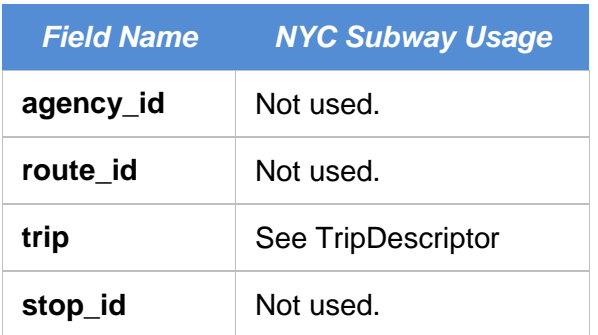